## **Spa3102 Factory Reset Without Phone**>>>CLICK HERE<<<

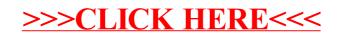